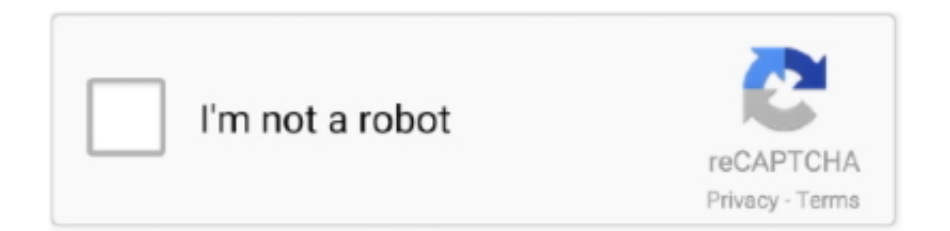

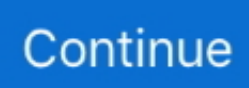

## **Quake 2 Mac Download**

To control DoF in the game, use the mouse wheel and Shift/Ctrl modifier keys: wheel alone adjusts the focal distance, Shift+Wheel adjusts the aperture size, and Ctrl makes the adjustments finer.. See the Readme for more information Added support for Depth of Field in Photo ModeAdded support for campaign video cutscenes.. To get the original single player game Google 'quake 2 pak files' and download those into main folder (pak0.. Quake II RTX with GeForce RTXCheck out Quake II RTX and how it applies an advanced form of ray tracing known as path tracing.. Added support for loading map-specific files with sky clusters, which should be useful for custom maps.. Added support for selecting which display should be used for the fullscreen mode.. In this mode, denoisers and some other real-time rendering approximations are disabled, and the image is produced using accumulation rendering instead.

Real-Time Ray TracingGlobal lighting effects like realistic reflections, refraction, shadows, and global illumination create a whole new Quake II experience.. Only then will the fate of humanity be known Quake II with RTX—It's On This demo includes the first three single-player levels of the PC gaming classic.. Fixed Issues:Free Quake Game Download. Other than most Quake II source ports Yamagi Quake II is full 64 bit clean, so it works perfectly on modern 64 bit processors and operating systems.. Owners of the original can patch their copy and enjoy the entire game, including multiplayer modes fully path traced.

## **quake champions**

quake champions, quake meaning, quake definition, quake 2, quake 4, quake marvel, quake 3, quake 1, quake live, quaker oats, quake download, quake 5, quake, quaker

0 GB13,840As featured in:Experience realistic reflections, refraction, shadows, and global illumination while you fight your way through the hostile Strogg civilization in the first three levels of the original game.. Quake II RTX includes real-time range time of day lighting, sun light and indirect illumination.. To move the camera, use the regular W/A/S/D keys, plus Q/E to move up and down Shift makes movement faster, and Ctrl makes it slower.. Porting to other (POSIX compliant) systems should be easy Features: - Anisotropic filtering.. This means that the engine renders the same frame hundreds or thousands of times, with different noise patterns, and averages the results.

## **quake 2**

It's an action game, set in a sci-fi / futuristic, shooter and fps themes, and was also released on Mac.. Get ready to experience 1997's Quake II like never before This is possible thanks to Nvidia's VKRay, an extension that allows developers using the Vulkan API to add ray-traced effects to their games.. pak is the main game) Depending on your Mac and version of OS X you may need to adjust a couple lines in the config.. These effects Nvidia says will require the RT cores found on RTX series GPUs, thus the minimum specification for running the game will be a GeForce RTX 2060 GPU.. Free Camera Controls - once the game is paused, you can move the camera and detach it from the character.. Update 10 15 x on your Mac as far as you can go via normal update mechanism Install XCode from Apple's Mac App Store.. Quake II has an addon available: Juggernaut: The New Story For Quake II, don't miss it!Windows/Linux1.

## **quake marvel**

Install commandline tools for XCode (xcode-select -install) 4 Follow the steps in the Quake 3 wiki to install Q3.. To change orientation of the camera, move the mouse while holding the left mouse button.. Quake II (aka  $2221$ II, Q2) is a video game published in 1997 on Windows by Activision, Inc.. Yamagi Quake II is supported on FreeBSD, Linux, Mac OS X, OpenBSD and Windows (XP or higher).. cfg file in the baseq2 folder to get the video settings right- if you get any Description of Quake II Windows.. Water and glass will refract light, surfaces will deliver more accurate reflections and light sources illuminate surrounding objects.. Settings for all these features can be found in the game menu To adjust the settings from the console, see

the pt\_accumulation\_rendering, pt\_dof, pt\_aperture, pt\_freecam and some other similar console variables in the Client Manual.. Free Quake Game DownloadQuake 2 Free Pc DownloadFreeware Install the Fruitz of Dojo quake 2 port.. Added display of the selected inventory item name in the status bar Photo Mode Instructions:When a single player game or demo playback is paused with the pause key, the photo mode activates.. What's New:New Features:Added Photo ModeAdded free camera controls for Photo Mode when the game is paused.. Once the image is stable enough, you can save a screenshot Depth of Field (DoF) - Simulates camera aperture and defocus blur, or bokeh.. To zoom, move the mouse up or down while holding the right mouse button To adjust camera roll, move the mouse left or right while holding both mouse buttons. d70b09c2d4

[http://clamorprepoc.tk/ulymamelan/100/1/index.html/](http://clamorprepoc.tk/ulymamelan/100/1/index.html)

[http://atmacresi.tk/ulymamelan77/100/1/index.html/](http://atmacresi.tk/ulymamelan77/100/1/index.html)

[http://enrilecoghindlu.gq/ulymamelan37/100/1/index.html/](http://enrilecoghindlu.gq/ulymamelan37/100/1/index.html)